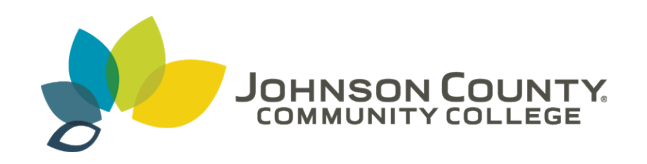

### **Johnson County Community College [ScholarSpace @ JCCC](http://scholarspace.jccc.edu?utm_source=scholarspace.jccc.edu%2Fsidlit%2F37&utm_medium=PDF&utm_campaign=PDFCoverPages)**

[SIDLIT Conference Proceedings](http://scholarspace.jccc.edu/sidlit?utm_source=scholarspace.jccc.edu%2Fsidlit%2F37&utm_medium=PDF&utm_campaign=PDFCoverPages) **[Colleague 2 Colleague](http://scholarspace.jccc.edu/c2c?utm_source=scholarspace.jccc.edu%2Fsidlit%2F37&utm_medium=PDF&utm_campaign=PDFCoverPages) 2 Colleague 2 Colleague** 

7-30-2009

### Choosing an E-Portfolio Tool

Benito A. Berardo *University of Kansas Medical Center*, bberardo@kumc.edu

Nellie Modaress *University of Kansas Medical Center*, nmodares@kumc.edu

Follow this and additional works at: [http://scholarspace.jccc.edu/sidlit](http://scholarspace.jccc.edu/sidlit?utm_source=scholarspace.jccc.edu%2Fsidlit%2F37&utm_medium=PDF&utm_campaign=PDFCoverPages) Part of the [Educational Assessment, Evaluation, and Research Commons,](http://network.bepress.com/hgg/discipline/796?utm_source=scholarspace.jccc.edu%2Fsidlit%2F37&utm_medium=PDF&utm_campaign=PDFCoverPages) and the [Instructional](http://network.bepress.com/hgg/discipline/795?utm_source=scholarspace.jccc.edu%2Fsidlit%2F37&utm_medium=PDF&utm_campaign=PDFCoverPages) [Media Design Commons](http://network.bepress.com/hgg/discipline/795?utm_source=scholarspace.jccc.edu%2Fsidlit%2F37&utm_medium=PDF&utm_campaign=PDFCoverPages)

#### Recommended Citation

Berardo, Benito A. and Modaress, Nellie, "Choosing an E-Portfolio Tool" (2009). *SIDLIT Conference Proceedings*. 37. [http://scholarspace.jccc.edu/sidlit/37](http://scholarspace.jccc.edu/sidlit/37?utm_source=scholarspace.jccc.edu%2Fsidlit%2F37&utm_medium=PDF&utm_campaign=PDFCoverPages)

This Presentation is brought to you for free and open access by the Colleague 2 Colleague at ScholarSpace @ JCCC. It has been accepted for inclusion in SIDLIT Conference Proceedings by an authorized administrator of ScholarSpace @ JCCC. For more information, please contact [bbaile14@jccc.edu.](mailto:bbaile14@jccc.edu)

## CHOOSING AN E-PORTFOLIO TOOL

Presentation by

Benito A. BerardoOffice of Medical EducationUniversity of Kansas Medical Center

And

Nellie ModaressTeaching and Learning Technologies University of Kansas Medical Center

## CHOOSING AN E-PORTFOLIO TOOL

**\* Identify Needs x** Create a Process **x** Choose a Tool

## IDENTIFY NEEDS: BACKGROUND

**\* KU Kansas and Wichita Campus Portfolio Pilot** 

- + Connect student with advisor
- + Public and private area to house body of work
- + Place to share current and future work

## IDENTIFY NEEDS: RESULTS

- **\* Wichita and Kansas City Campus needs** 
	- + User friendly
	- + Customizable
	- + Portable
	- + Other schools with similar needs

## NEXT STEP

# **\*Interdisciplinary Tech Meeting**

## CREATE A PROCESS

- **\* Formed an E-portfolio subcommittee**
- \* Representation of faculty from Schools of Allied Health, Nursing, and Medicine
- **x Performed needs assessment**
- $\bm{\varkappa}$ Outcome of needs assessment – The Matrix
- **\* Matrix was used as a tool to search for the** most suitable product

## CREATE A PROCESS: THE MATRIX

### **Comparison Chart**

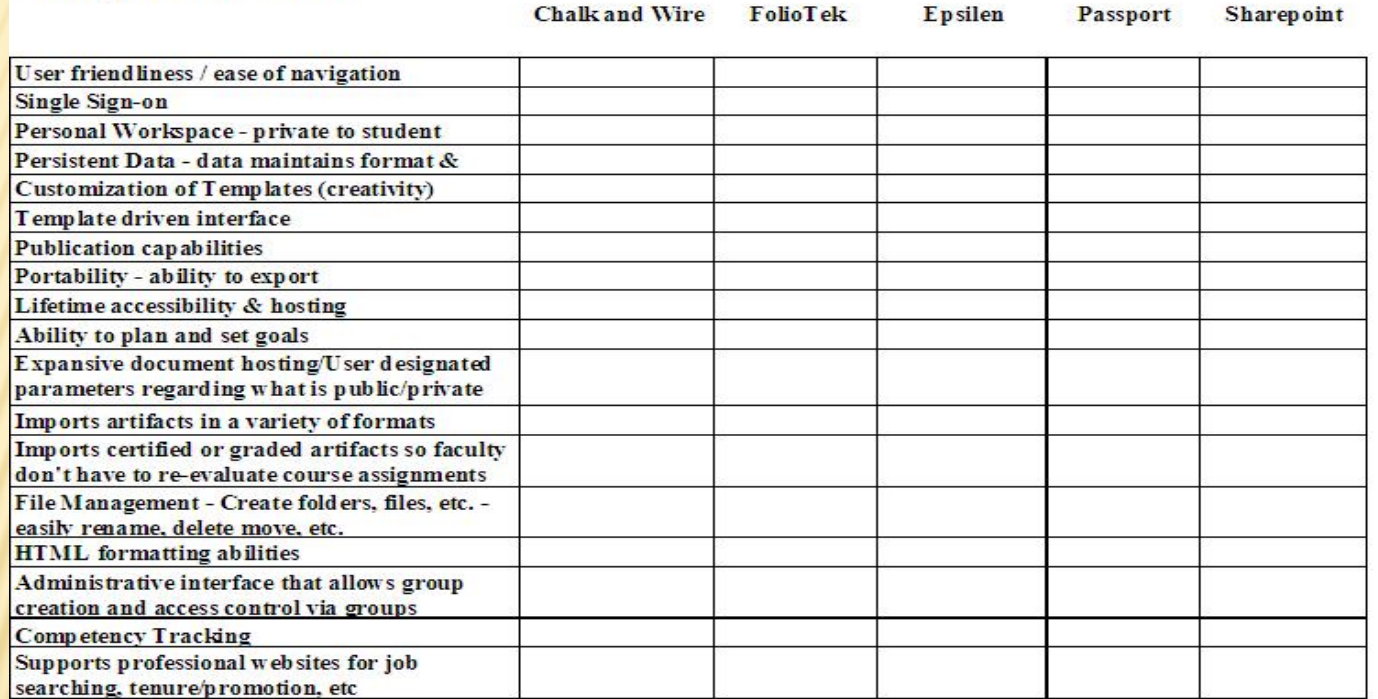

### **Comparison Chart**

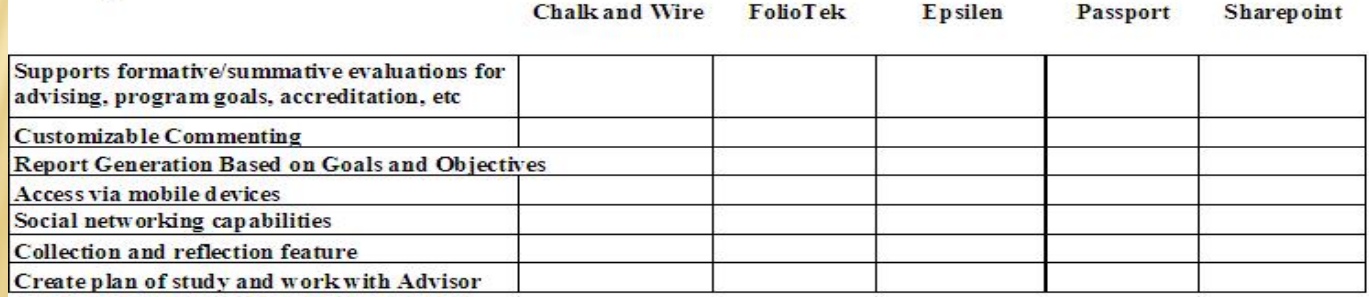

## CHOOSE A TOOL

- **\* Used the Matrix to weed out products**
- **\* Vendors who qualified** 
	- + Chalk and Wire
	- + Passport
	- + FolioTek
	- + Epsilen
	- + Sharepoint

## **OUTCOME**

- **\* All vendors offered similar features, technical** support and training packages
- **x** Schools decided it would be wise to wait until their eportfolio curriculum developed more before investing in an institution level system.